#### **МУНИЦИПАЛЬНОЕ БЮДЖЕТНОЕ ОБЩЕОБРАЗОВАТЕЛЬНОЕ УЧРЕЖДЕНИЕ «СРЕДНЕИКОРЕЦКАЯ СРЕДНЯЯ ОБЩЕОБРАЗОВАТЕЛЬНАЯ ШКОЛА» ИМЕНИ ГЕРОЯ СОВЕТСКОГО СОЮЗА Д.М. ЯБЛОЧКИНА**

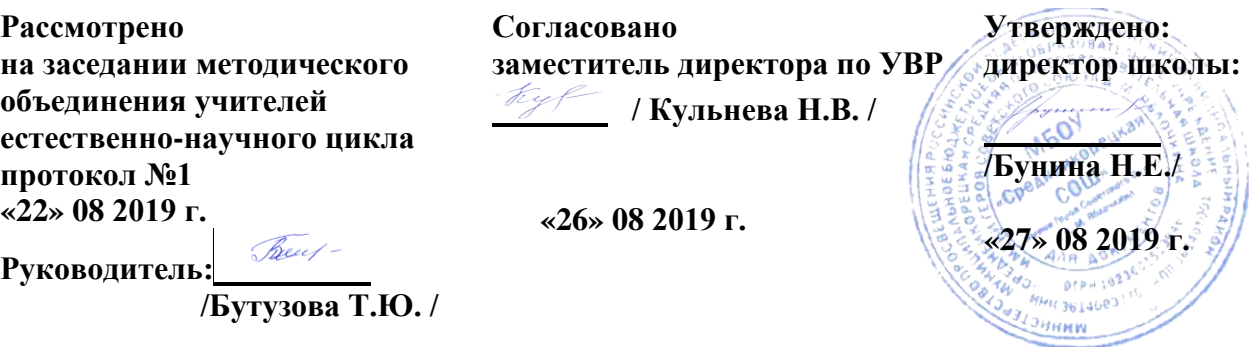

**Рабочая программа по курсу**

**«Основы компьютерной графики. Редактор Adobe Photoshop»**

**для учащихся 8 – х классов**

 **на 2019-2020 учебный год**

**Разработано:** Ионовой Т. А.

С. Средний Икорец 2019 год

Данная программа курса «Основы компьютерной графики. Редактор Adobe Photoshop» знакомит учащихся с работой графического редактора Adobe Photoshop, который предназначен для всесторонней обработки растровых изображений.

Содержание курса обусловлено тем, что большинство учащихся на уроках знакомятся с технологией обработки графической информации лишь поверхностно. Изучаемый материал доступен для учащихся и раскрывает широкие горизонты для их художественного творчества. Основное требование к предварительному уровню подготовки - умение работать в операционной системе Windows.

Знания, полученные при изучении данного курса, учащиеся могут использовать на уроках информатики, графики, ИЗО.

Умения создавать изображения можно использовать в докладе, статье, мультимедиа-презентации, при создании Web-страницы или импортировании в документ издательской системы.

Разделтический план курса определяется его целью и задачами. В содержании программы нашли отражение следующие темы:

- *Специфика дизайнерского искусства.*
- *Графический редактор Adobe Photoshop.*
- *Рисование и раскрашивание.*
- *Фильтры.*
- *Выделение и перемещение.*
- *Работа со слоями.*
- *Работа с текстом.*
- *Масштаб.*

### **Цель курса:**

Приобретение учащимися знаний и умений работы с компьютерной графикой в пакете PhotoShop, который предоставляет все необходимые средства для коррекции, монтажа, подготовки изображений к печати и высококачественного вывода. В программу включено приобретение учащимися умений и навыков редактирования и создания растровой графики, работы с фотографиями и коллажами из них, рисованными иллюстрациями.

#### **Задачи:**

 овладение умениями создания и редактирования растровых графических объектов,

 приобретение опыта информационной деятельности в различных сферах, востребованных на рынке труда,

 воспитание культуры проектной деятельности, в том числе умение планировать, работать в коллективе,

 установка на позитивную социальную деятельность в информационном обществе,

 формирование умений планировать структуру действий, необходимых для достижения заданной цели, при помощи фиксированного набора средств,

 выработка потребности обращаться к компьютеру при решении задач из любой предметной области, базирующуюся на осознанном владении информационными технологиями и навыках взаимодействия с компьютером, профессиональная ориентация.

### **Содержание обучения.**

### **Раздел 1.** *Введение*.

Компьютерная графика и ее программные средства. Основные виды изображений в компьютерной графике: растровые, векторные, трехмерные, фрактальные.

**Раздел 2***. Специфика дизайнерского искусства.*

История дизайна*.* Основные художественно*-*выразительные средства дизайна. Полезные советы начинающему дизайнеру.

**Раздел 3.** *Графический редактор Adobe Photoshop.*

 Основные понятия: *растровое изображение, пиксель, инструменты, слои, интерфейс, палитры.*

Графические редакторы. Форматы графических изображений. Графический редактор Adobe Photoshop (особенности меню, рабочее поле, панель инструментов, панель свойств, строка состояния).

 *\*Самостоятельная работа:* Отработка навыков работы с панелью инструментов.

**Раздел 4***. Рисование и раскрашивание.*

Выбор основного и фонового цветов. Режимы смещения цветов. Пипетка. Использование инструментов рисования: карандаш, кисть, ластик, заливка, палец, штамп, градиент. Рисование кривых произвольной формы. Инструмент Перо.

*Практическая работа*: Создание рисунков с помощью инструментов: кисть, карандаш, линия.

*Практическая работа*: Создание рисунков с помощью инструмента Перо.

### **Раздел 5***. Масштаб.*

Инструменты изменения масштаба: рука, лупа и палитра Навигатор. Способы изменения масштаба. Заливка мелких изображений.

*Практическая работа*: Раскрашивание мелких рисунков с помощью инструментов изменения масштаба.

*\*Самостоятельная работа:* Устранение дефектов раскрашивания с помощью инструментов изменения масштаба.

**Раздел 6.** *Выделение и перемещение.*

Основные понятия: *выделение.*

Способы выделения. Использование различных инструментов выделения: область, лассо, волшебная палочка. Перемещение и изменение границы выделения. Преобразования над выделенной областью.

*Практическая работа*. Выделение объектов рисунка с помощью инструментов: область, лассо, волшебная палочка.

*Практическая работа.* Создание изображения с помощью инструментов выделения и перемещения.

### **Раздел 7.** *Работа со слоями.*

Основные понятия: *слой, имя слоя, слой-маска, эффект.*

Понятие слоя. Использование слоев для создания коллажа. Операции над слоями: отбрасывание тени, удаление, перемещение, масштабирование, вращение, зеркальное отражение, объединение. Форматы сохранения документа.

*Практическая работа*. Использование слоев для создания изображения или коллажа.

*\*Самостоятельная работа.* Создание проекта с 2-мя слоями

**Раздел 8.** *Работа с текстом.*

Основные понятия: *текст*.

Особенности простого и фигурного текста. Оформление текста. Размещение текста вдоль траектории. Создание рельефного текста. Масштабирование, поворот и перемещение отдельных букв текста. Изменение формы символов текста.

*Практическая работа*. Создание этикетки продукта с использованием работы с текстом.

**Раздел 9.** *Фильтры.*

Основные понятия: *фильтры.*

Группы фильтров: искажение, мазок кистью, пиксели, резкость, рендер, свободное преобразование, стиль, текстура, художество, эскиз.

*Практическая работа*. Применение фильтров для достижения эффекта изображения.

**10.** *Проектная деятельность*.

*\*Самостоятельная работа.* Подборка графических объектов для проекта.

### **Требования к уровню подготовки учащихся.**

Учащиеся должны знать:

- **Назначение графического редактора Photoshop;**
- **Возможности графического редактора Adobe Photoshop;**
- понятие и структуру растровых изображений;
- основные элементы интерфейса программы.

Учащиеся должны уметь:

- запускать и закрывать программу;
- открывать и сохранять файлы в программе Adobe PhotoShop;
- строить выделения с помощью различных инструментов;
- рисовать кистью;
- использовать различные режимы наложения;
- применять различные виды заливки;
- создавать градиентные заливки;
- работать с палитрой слоев;
- создавать, удалять, дублировать слой;
- создавать различные эффекты слоя;
- создавать фигурный и простой текст различных направлений;
- изменять текст;
- уметь применять различные эффекты к текстовому слою;
- применять различные виды фильтров к изображению.

# **Тематическое планирование курса «Основы компьютерной графики. Редактор Adobe Photoshop»**

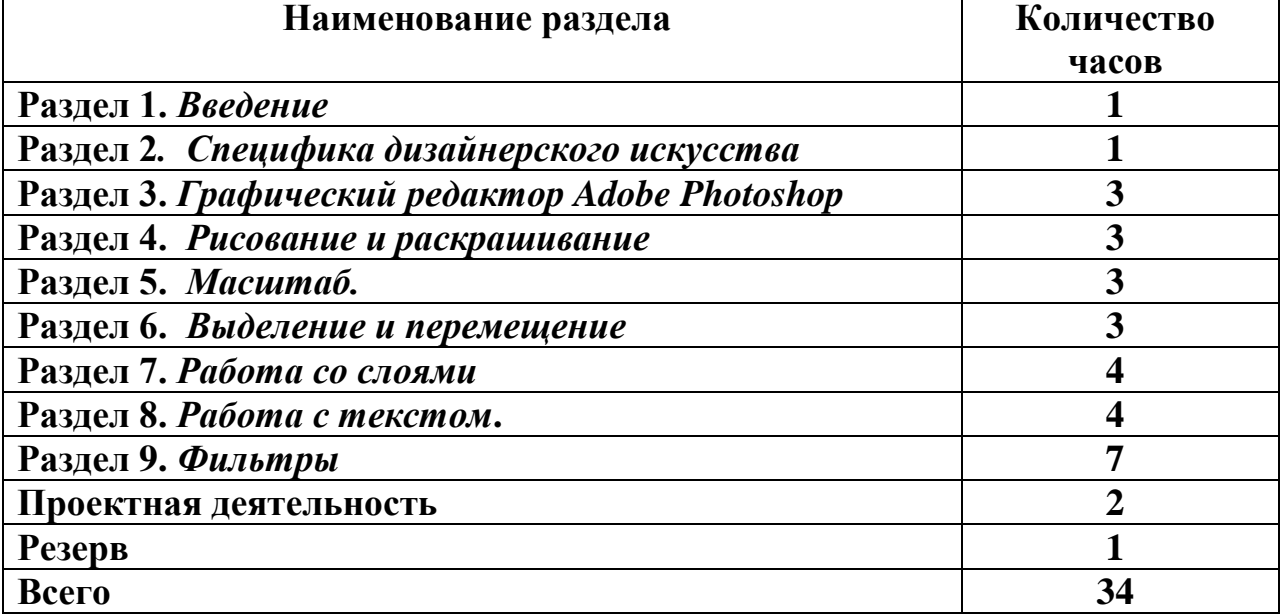

### **Основная литература:**

- 1. Windows-CD. Компьютерный практикум на CD-ROM. / Угринович Н.Д. – М.: БИНОМ. Лаборатория знаний, 2006.
- 2. Преподавание курса «Информатика и ИКТ» в основной и старшей школе (7-11): Методическое пособие / Н.Д. Угринович. – 3-е изд. – М.: БИНОМ. Лаборатория знаний, 2006.
- 3. «Библиотека электронных наглядных пособий по дисциплине «Информатика» в 2 частях: "Прикладная Информатика" и "Теоретические основы Информатики"

# **Дополнительная литература:**

- 1. Павлов. Самоучитель Adobe Photoshop7. Аквариум . 2006г.
- 2. Пореев В. Н. Компьютерная графика: Учебное пособие. СПб.: BHV-Санкт - Петербург,2002.
- 3. Стрелкова Л. М. Практикум по Adobe Photoshop. M.: Интеллект-центр, 2004.

## **Интернет-ресурсы:**

- 1. [http://photoshop.demiart.ru](http://photoshop.demiart.ru/)
- 2. [http://tutorials.psdschool.ru](http://tutorials.psdschool.ru/)
- 3. [http://www.photoshop-master.ru](http://www.photoshop-master.ru/)

#### **МУНИЦИПАЛЬНОЕ БЮДЖЕТНОЕ ОБЩЕОБРАЗОВАТЕЛЬНОЕ УЧРЕЖДЕНИЕ «СРЕДНЕИКОРЕЦКАЯ СРЕДНЯЯ ОБЩЕОБРАЗОВАТЕЛЬНАЯ ШКОЛА» ИМЕНИ ГЕРОЯ СОВЕТСКОГО СОЮЗА Д.М. ЯБЛОЧКИНА**

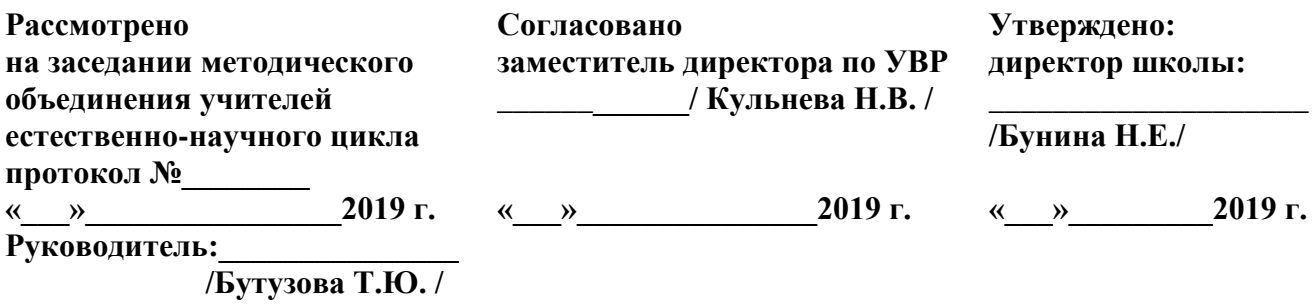

### **Календарно-тематический план курса «Основы компьютерной графики. Редактор Adobe Photoshop»**

**для учащихся 8 – х классов**

**на 2019-2020 учебный год**

**Разработано:** Ионовой Т. А.

С. Средний Икорец 2019 год

### **Календарно-тематический план курса «Основы компьютерной графики. Редактор Adobe Photoshop»**

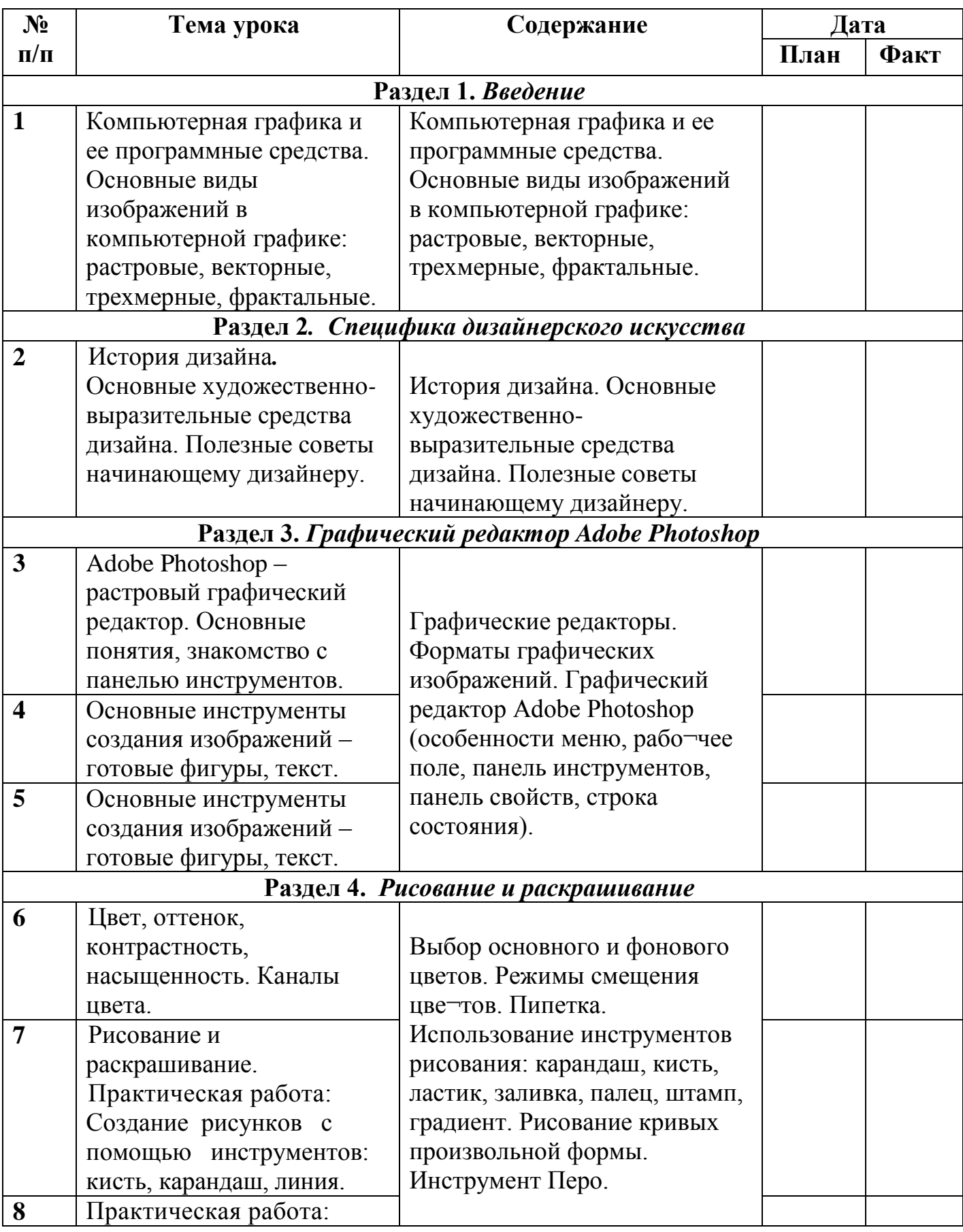

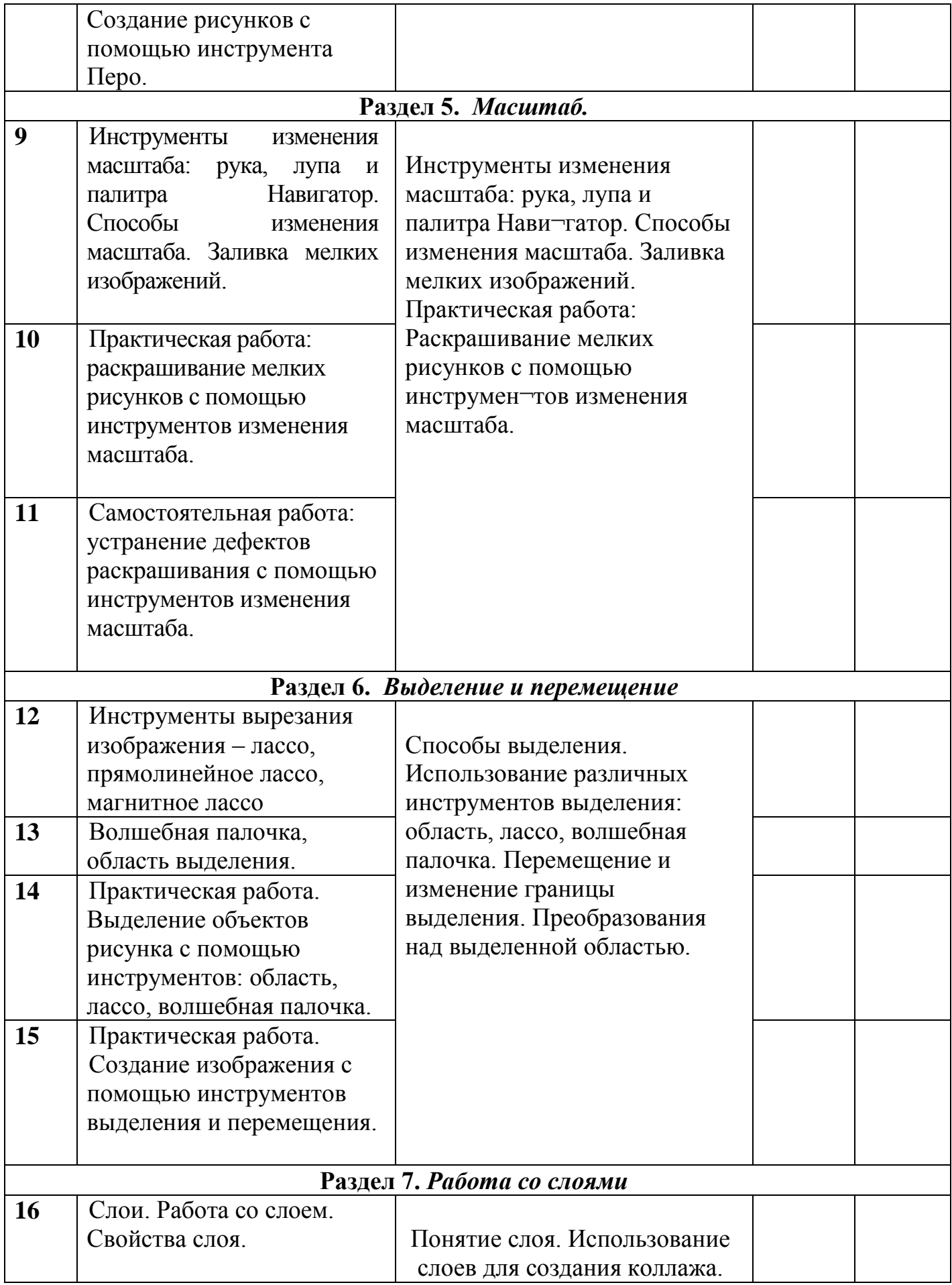

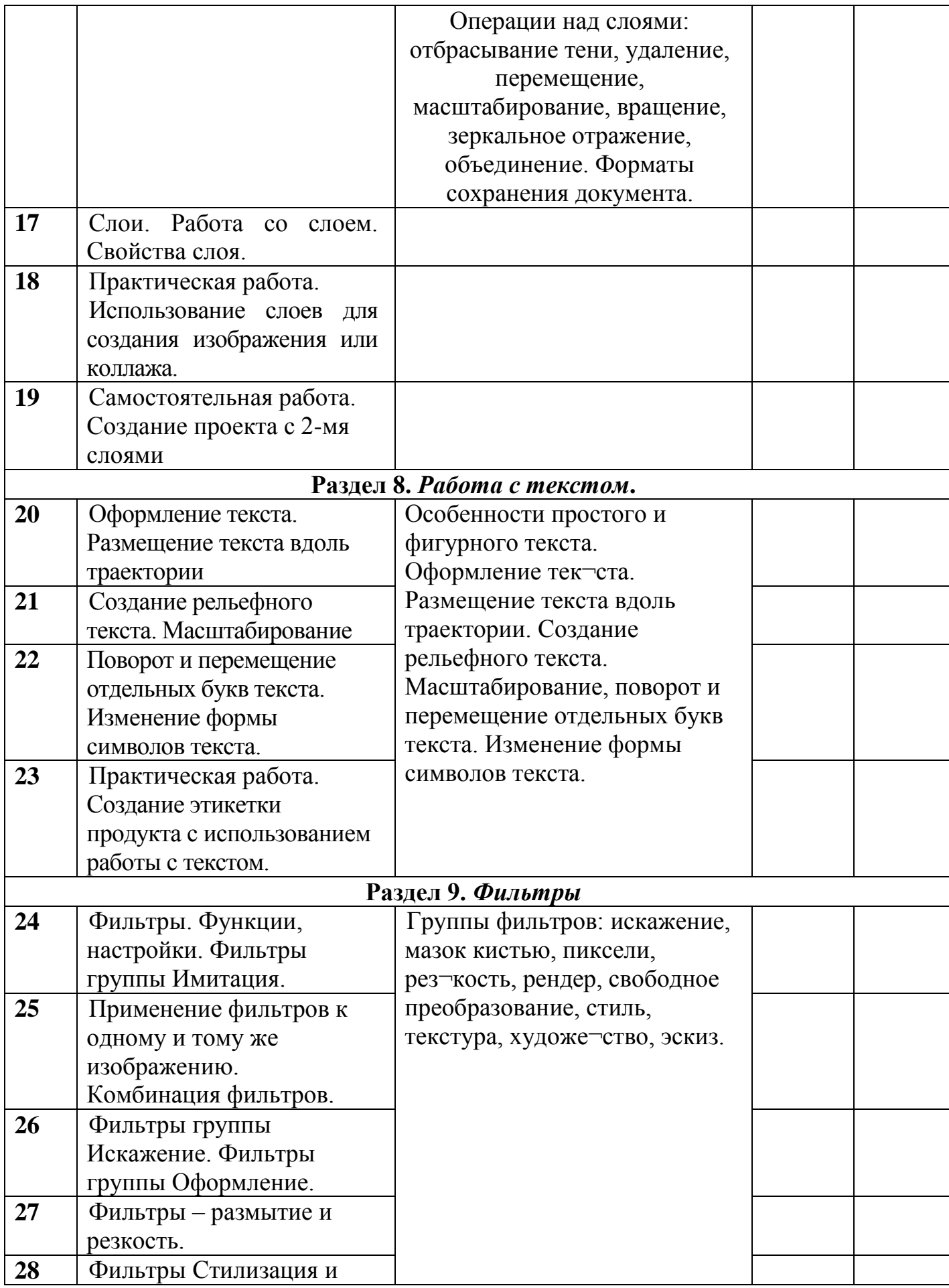

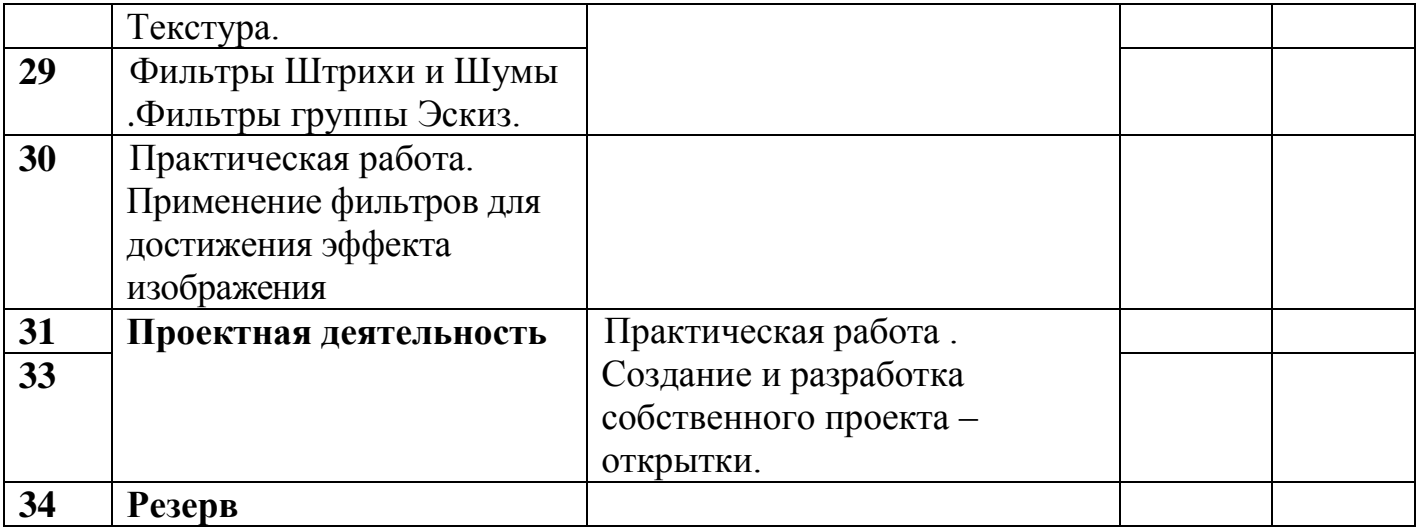